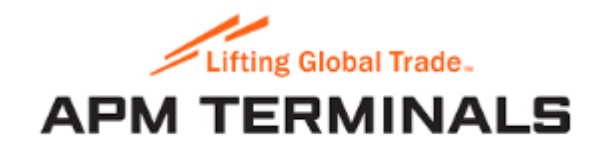

#### Customs positioning application guide

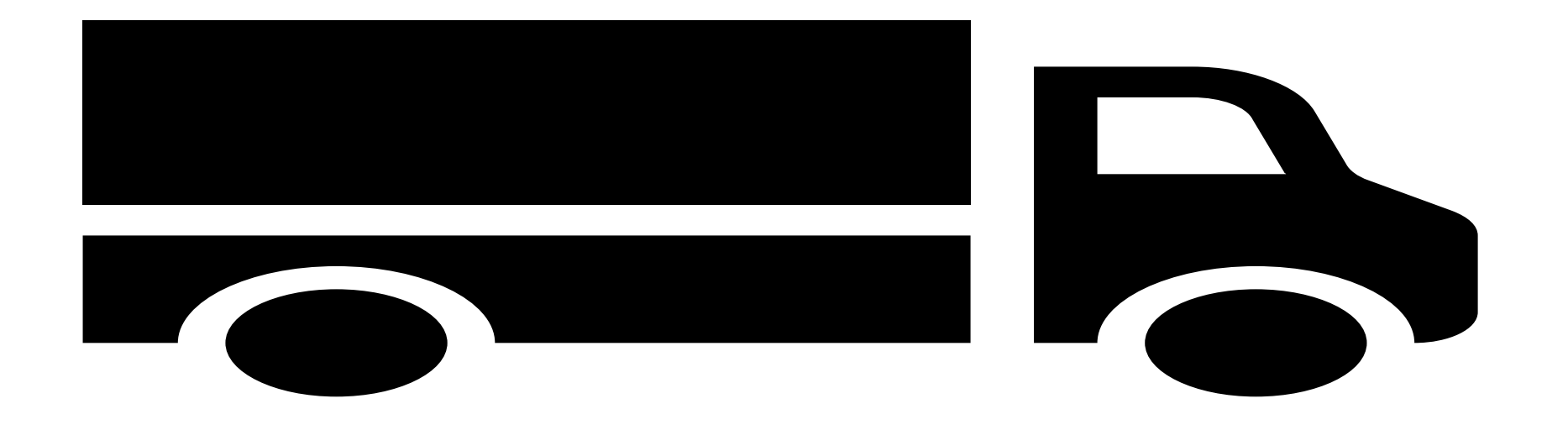

## How to access Customs Positioning application.

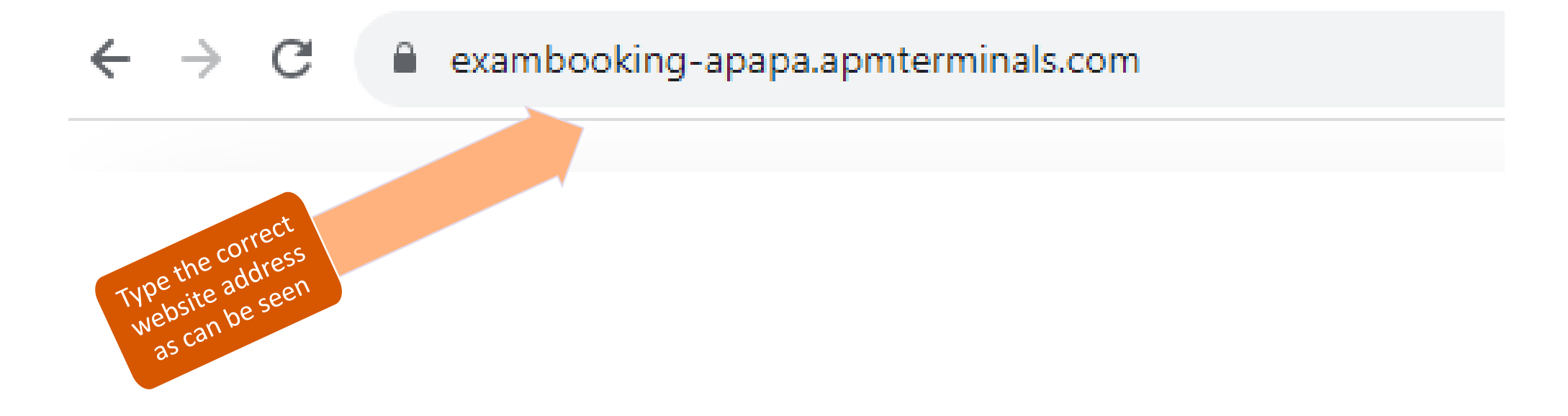

#### Link to create agent account

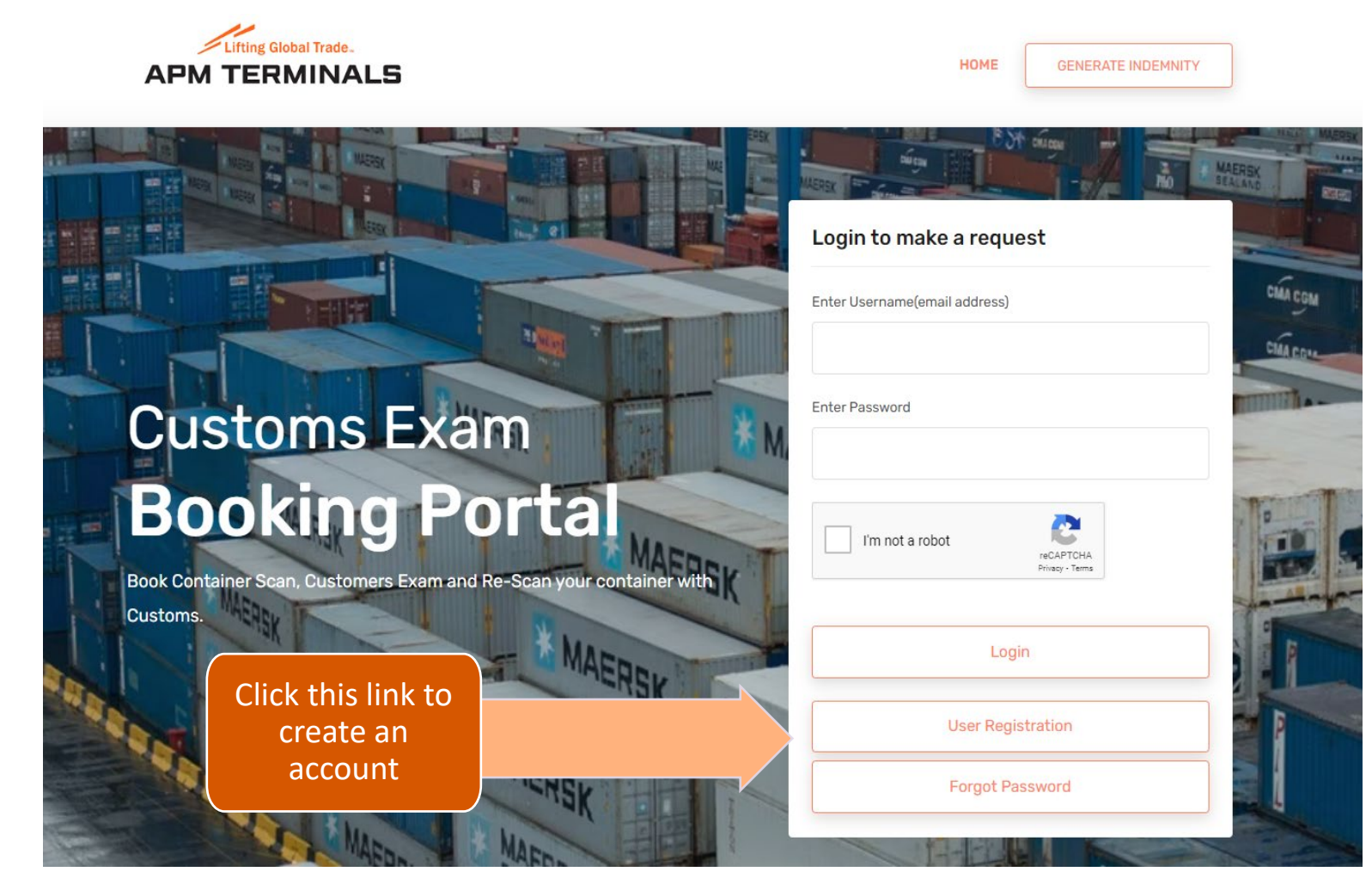

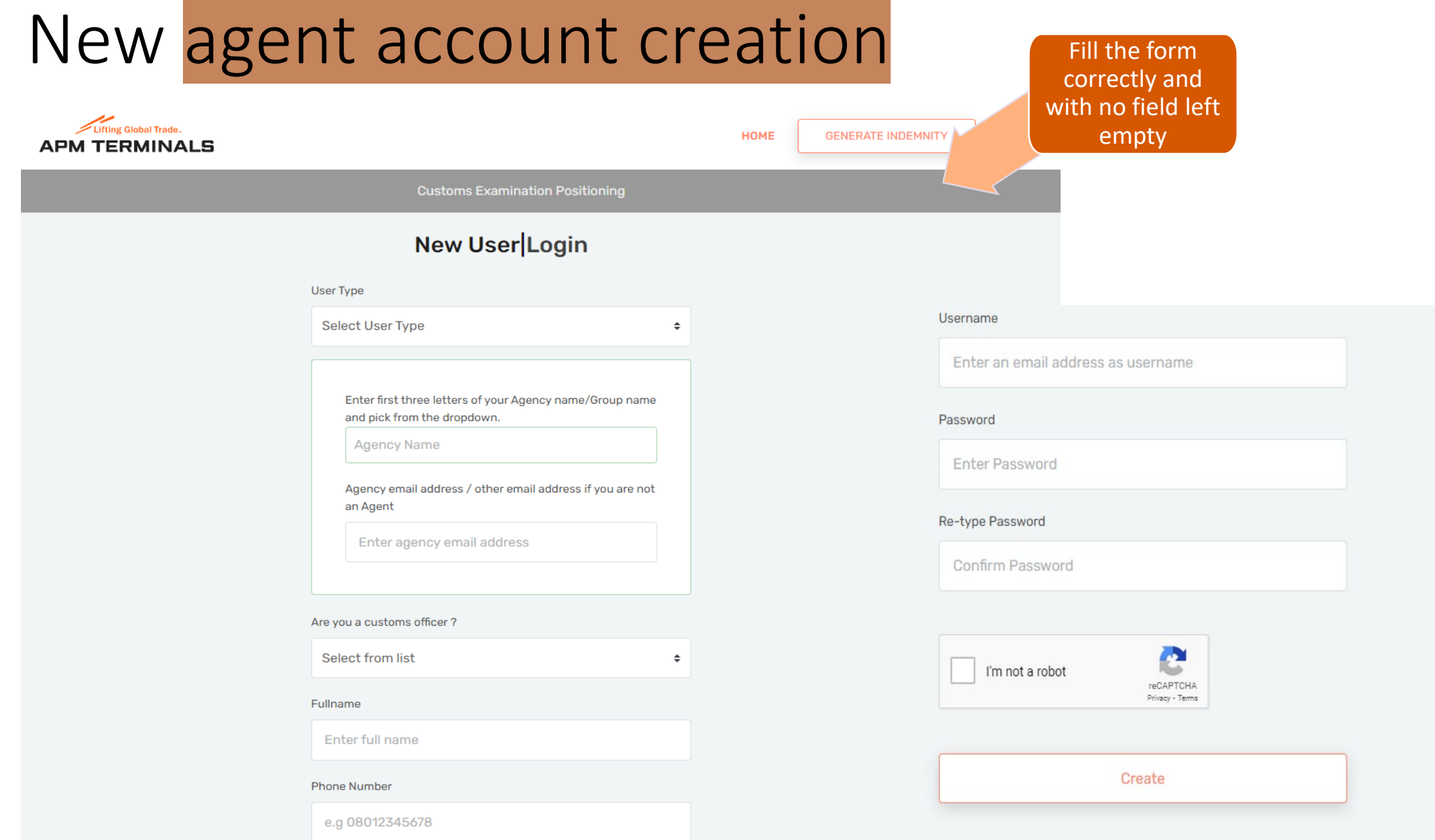

## How to login

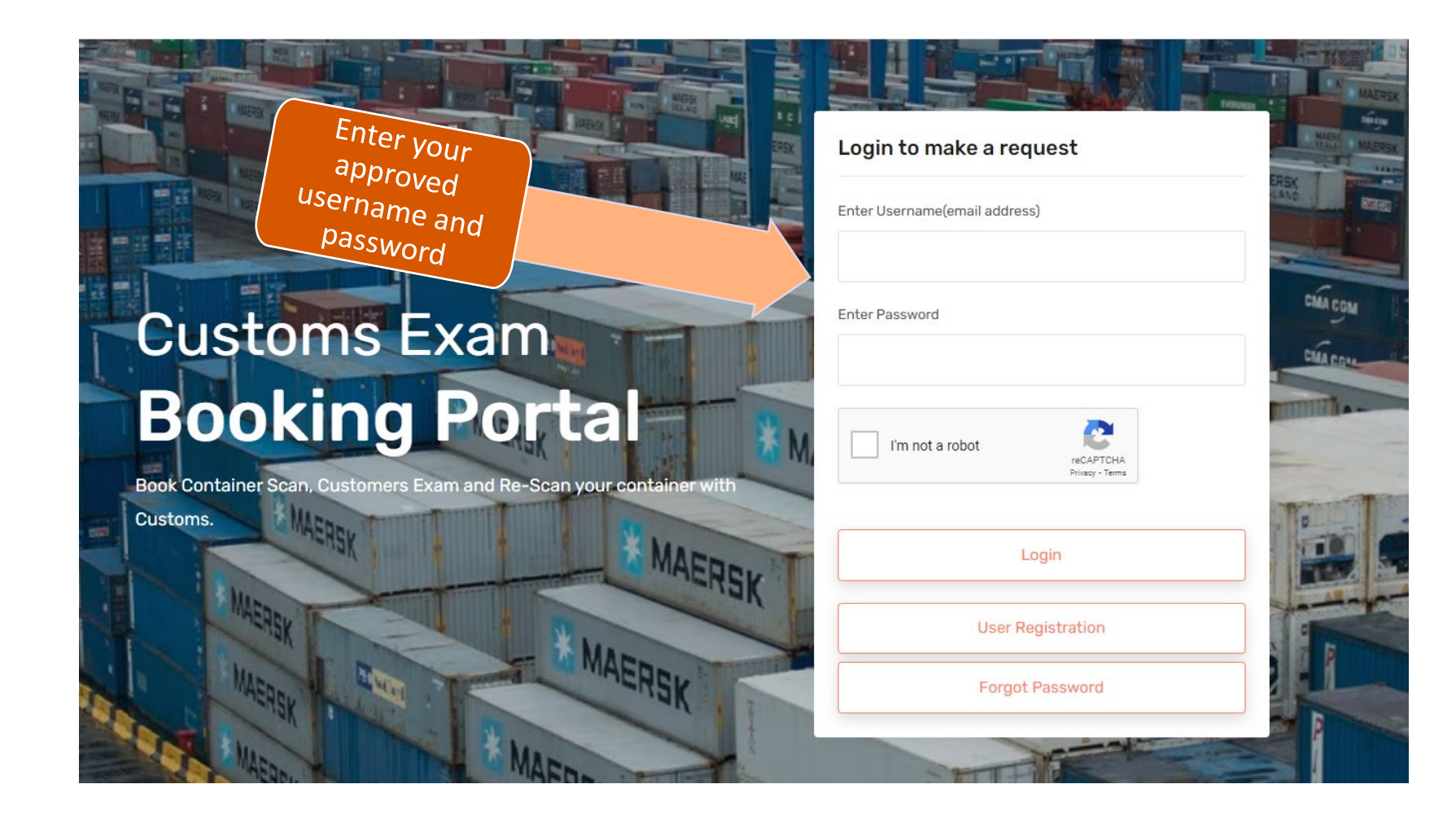

# How to submit a new request after login

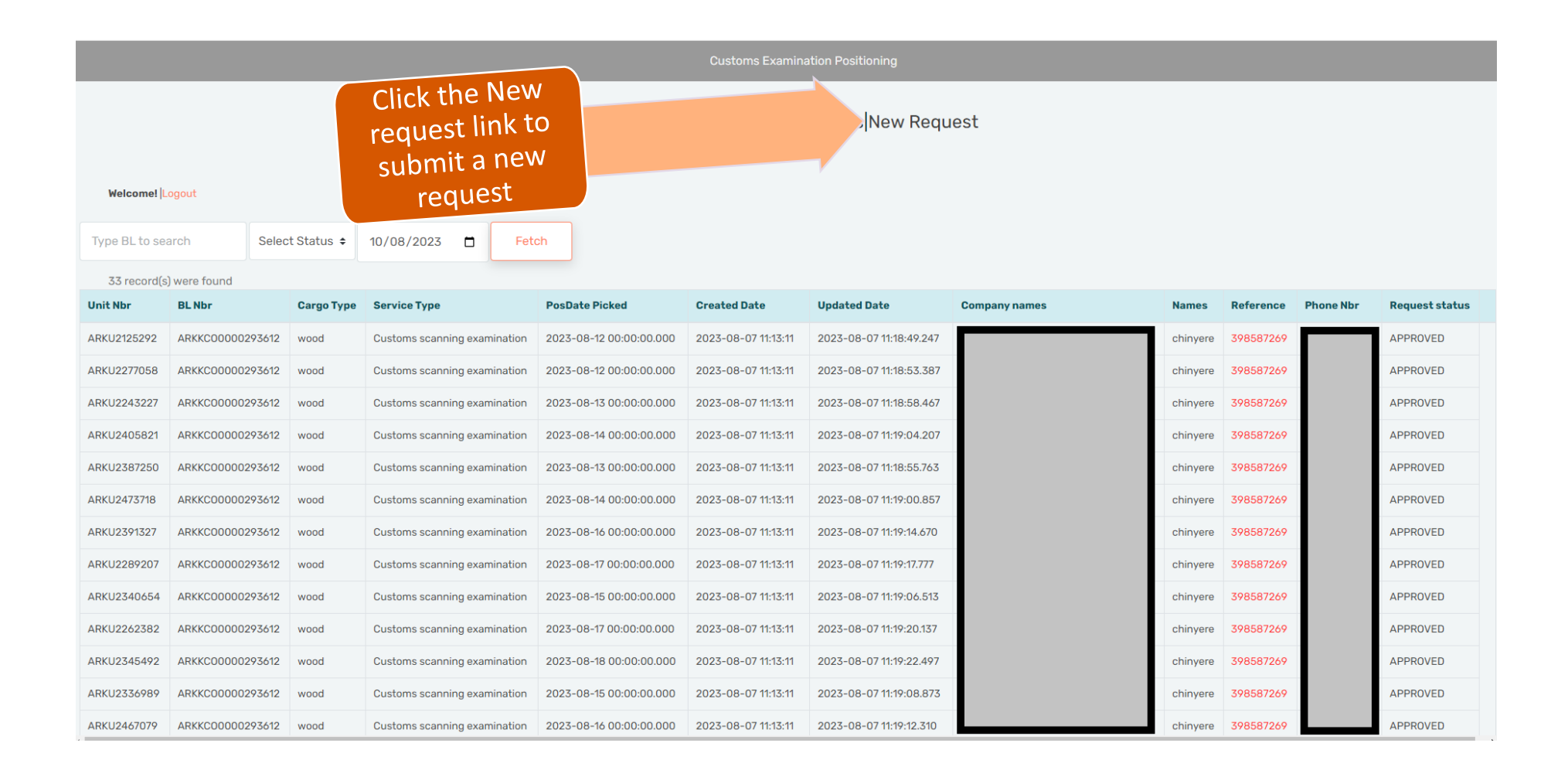

# Fill and submit the new request form

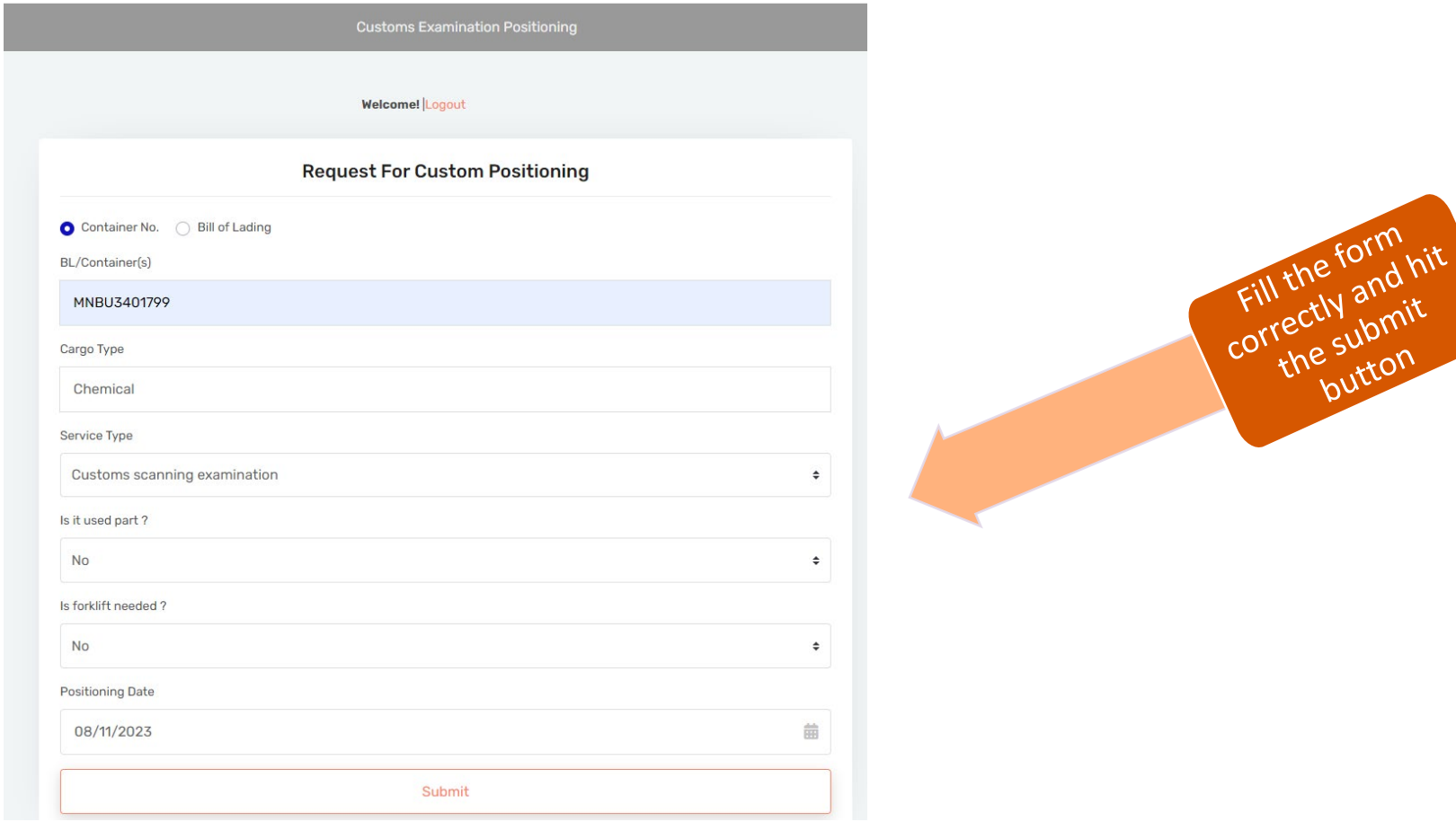

# Where to find my requests

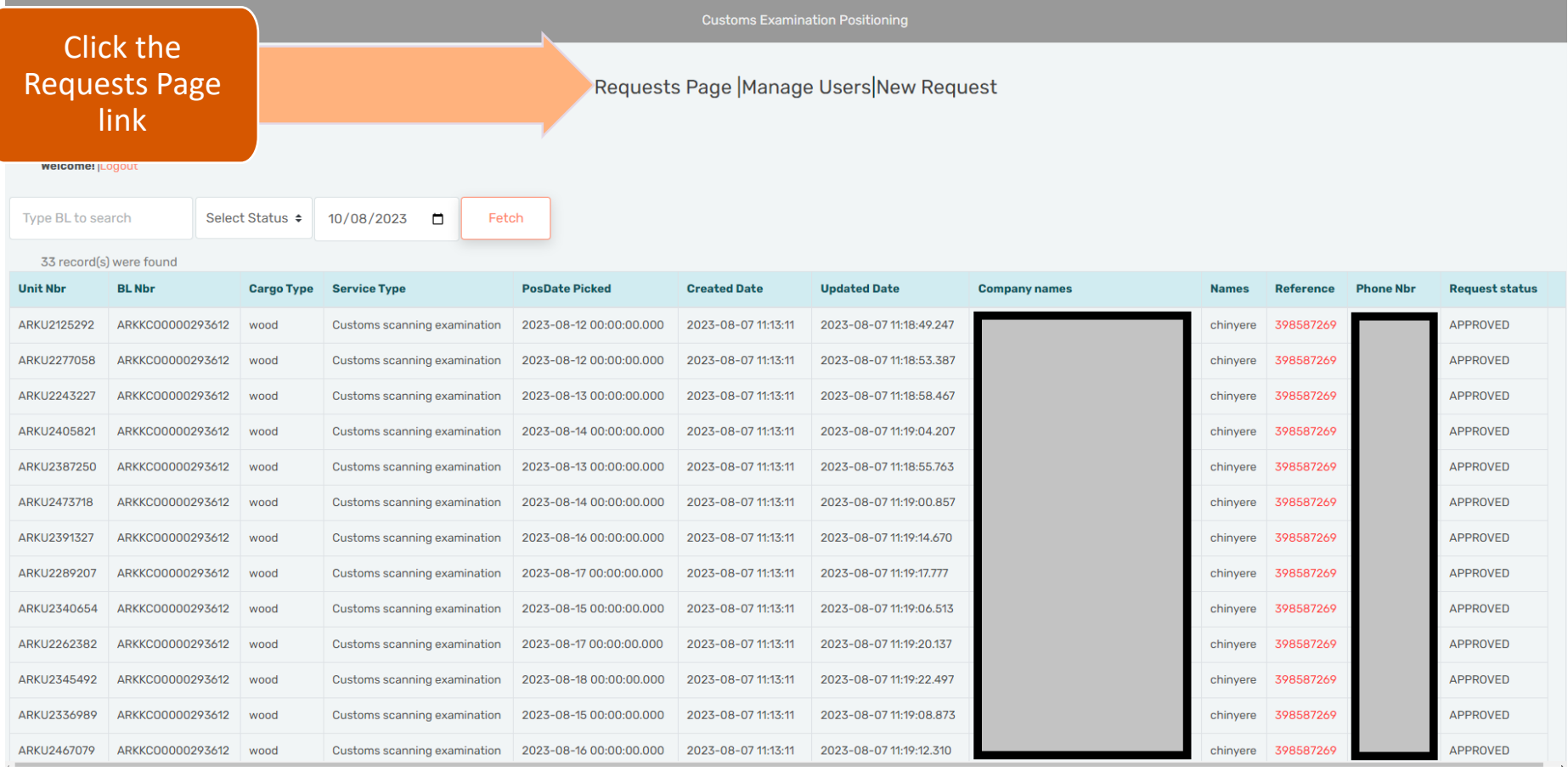

## How to fetch my requests

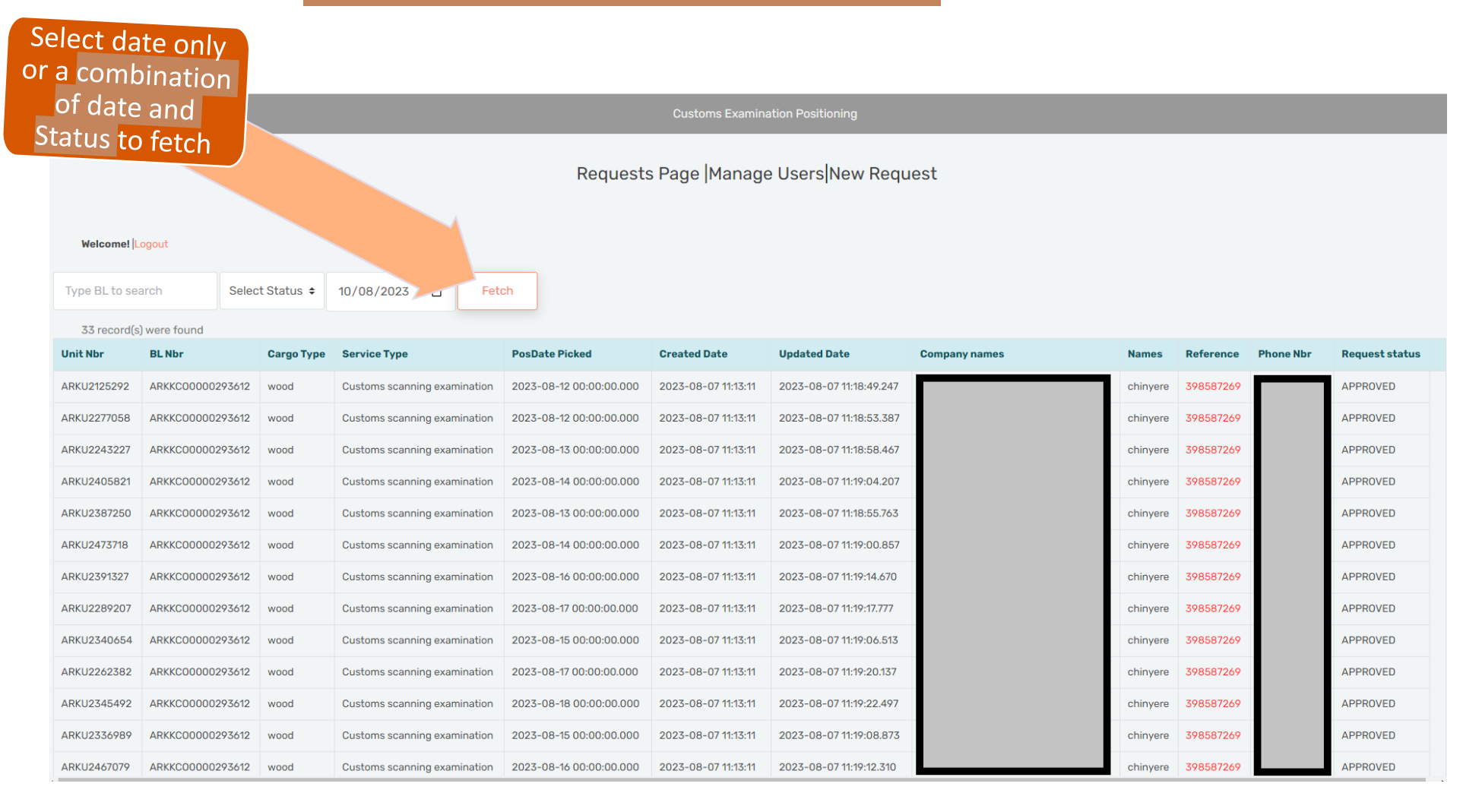

## How to download Indemnity form

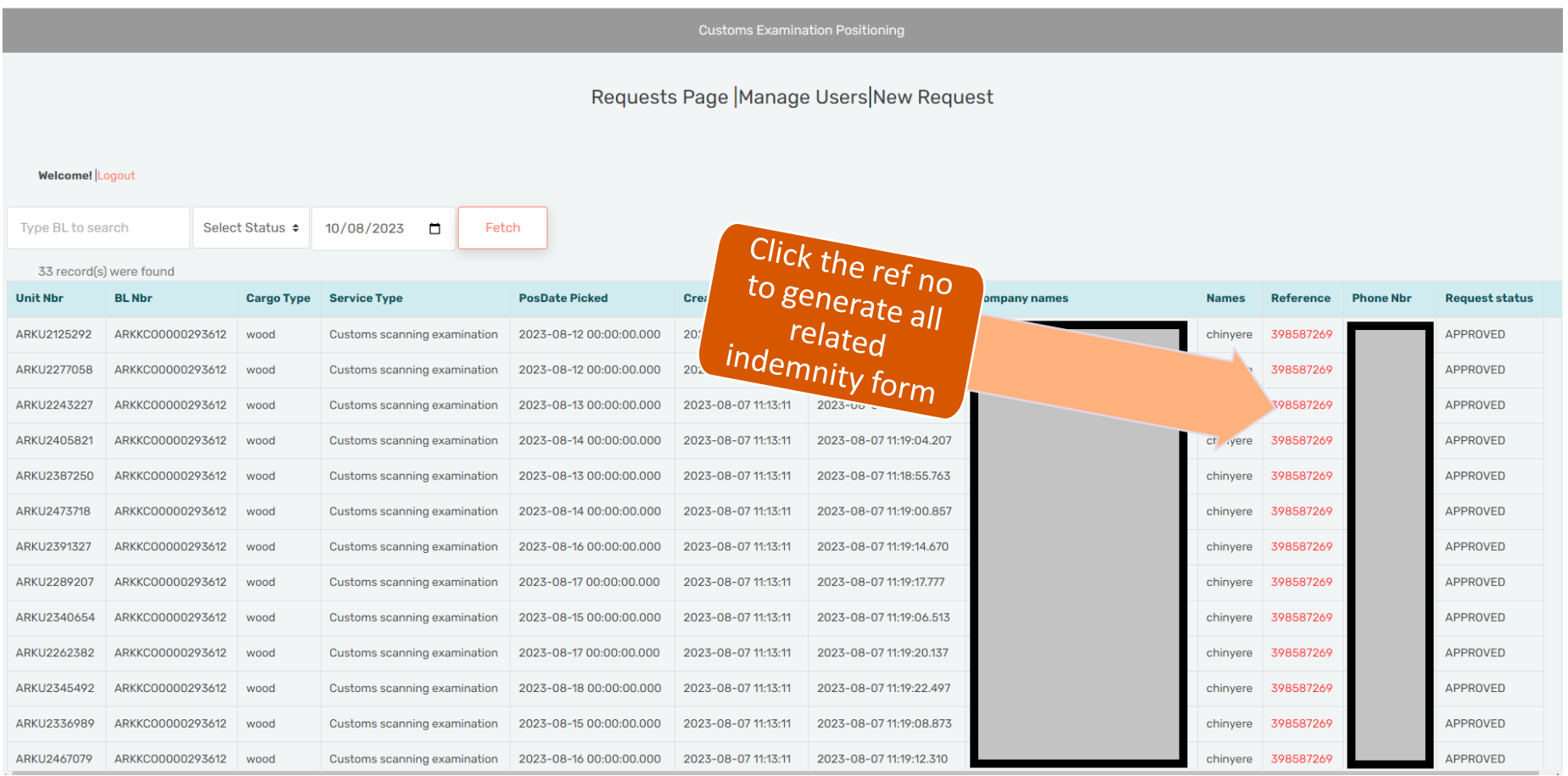

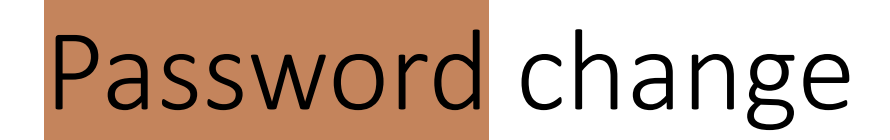

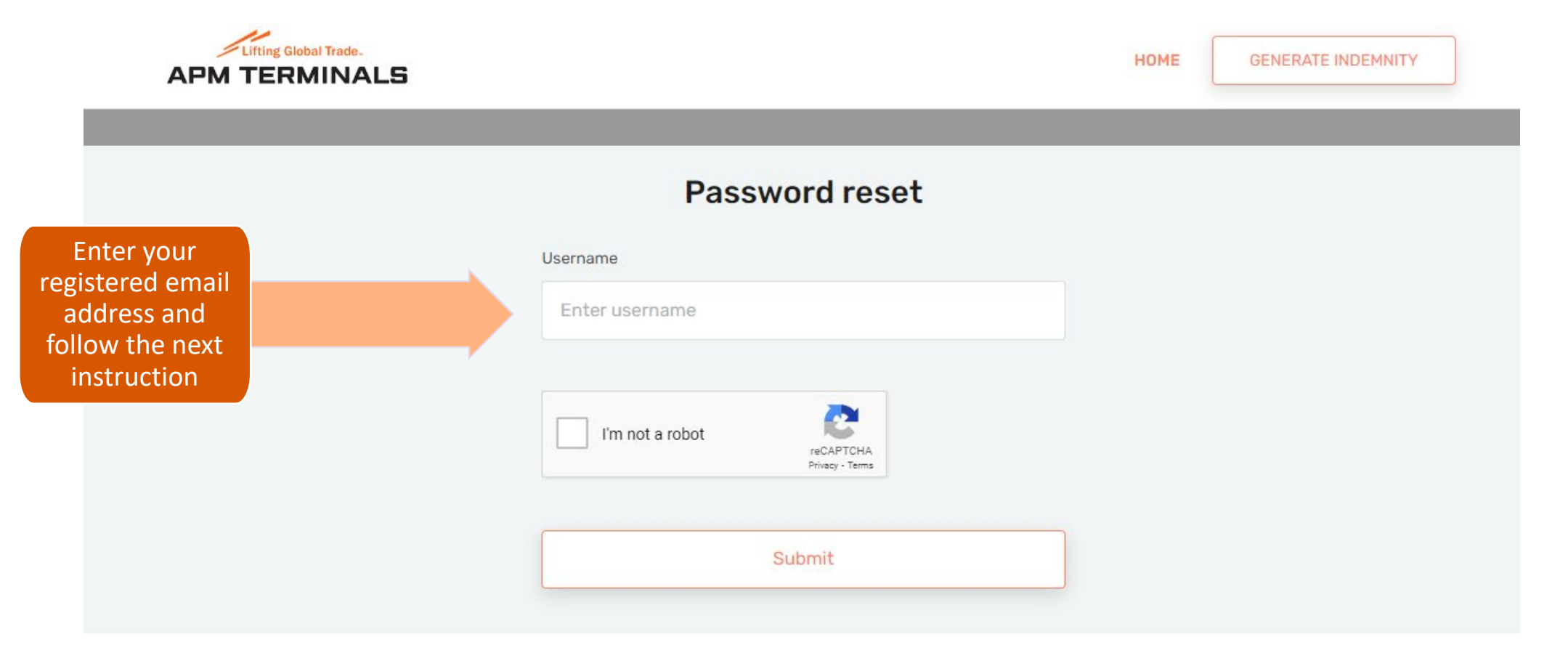

## How does my new

# Indemnity form **look.?** 2

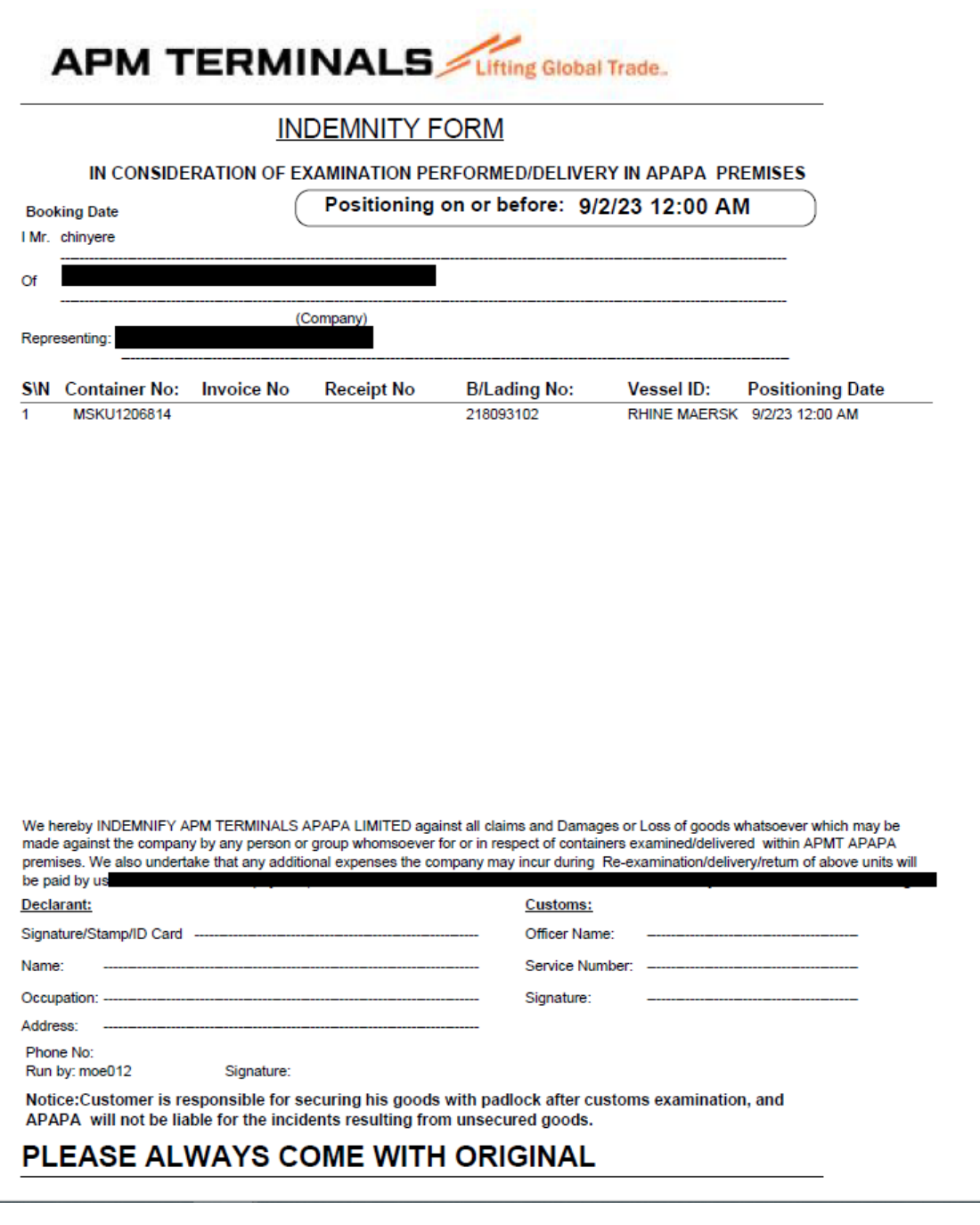

# Email and SMS notification

- Notification is sent when your user registration request is approved
- Notification is sent when customs approved/decline requests
- Notification is sent when your user account is blocked